# **Smartvox OpenSIPS Consultancy**

### **Pricing Guide** 03 June 2013

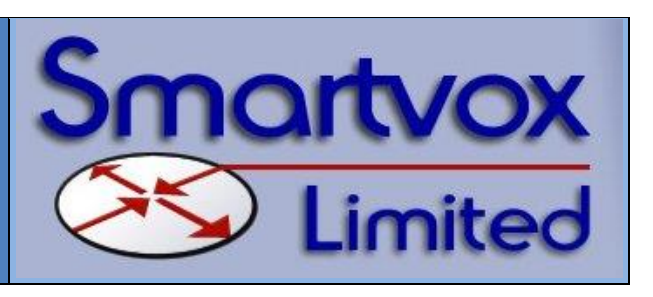

# **Smartvox OpenSIPS Services**

All pricing is for installation on existing CentOS, Debian or Ubuntu servers – we do not supply hardware.

#### **Basic installation**:

If your budget is tight but you want help to install OpenSIPS on your Linux server, we can provide a minimal "get you started" installation service. Just provide us with SSH access and login credentials and we will install MySQL and OpenSIPS, including dependencies, and get OpenSIPS running with the default control script.

#### **Consultancy packages:**

These go well beyond the basic installation of the software. We will discuss your requirements and provide guidance about the network topology and choice of any optional modules needed (see page 2). Smartvox provides a proven opensips.cfg control script, tailored to your requirements, including diagnostic output to a dedicated opensips log file. SIP over UDP is the default, but TCP and/or TLS may be enabled if required.

Once installed, we test to confirm proper operation for inbound and outbound calls, fixing any minor problems as they are identified and allowing you to take over a fully tested, working system.

## **Consultancy Packages – what's included?**

- *1. OpenSIPS (start-on-boot) with an efficient script offering the following features:*
	- *Registrations and call authentication using credentials and location data from MySQL tables*
	- *Dial plan allowing extension-to-extension, inbound DDI-to-extension and outbound extension-tocarrier (or gateway) calling with optional control groups for local, national and International calling.*
	- *Outbound routing via a specified carrier or gateway. Simple failover routing option available.*
	- *Authentication of call requests based on the source IP address – using addresses in the OpenSIPS address table.*
	- *Authentication of calls from UA's by standard SIP challenge response (using MD5 encryption). Screening of ancillary SIP requests to protect your server from port scanning, etc.*
- *2. Separate opensips log file with automatic logrotate*
- *3. Optional configuration of the Linux iptables firewall for SIP/RTP and remote access.*

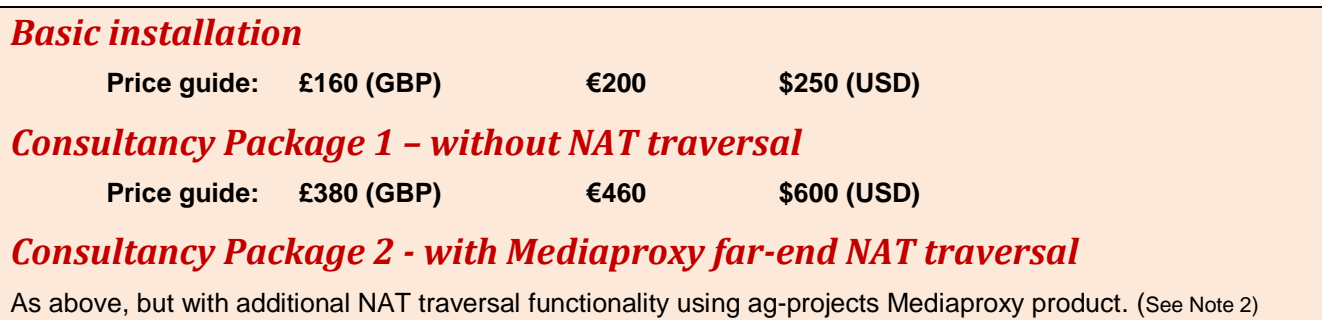

*Note 1: OpenSIPS administration and database setup uses opensipsctl which is a text mode command line utility. If a web based GUI utility is required, please add the OpenSIPS Control Panel option. Euro and Dollar prices subject to prevailing exchange rates.*

**Price guide: £620 (GBP) €750 \$980 (USD)**

*Note 2: The default is for Mediaproxy to be located on the same server as OpenSIPS. It is also possible for Mediaproxy to be installed on another server, but the Mediaproxy server must not be behind NAT and is not suitable as a bridge between two network segments.*

## **Options and Modules**

Many important modules are included in the Consultancy Packages. A list is provided on the last page.

#### **Popular modules and options**

Below is a list of popular options and modules that you may wish to select for inclusion.

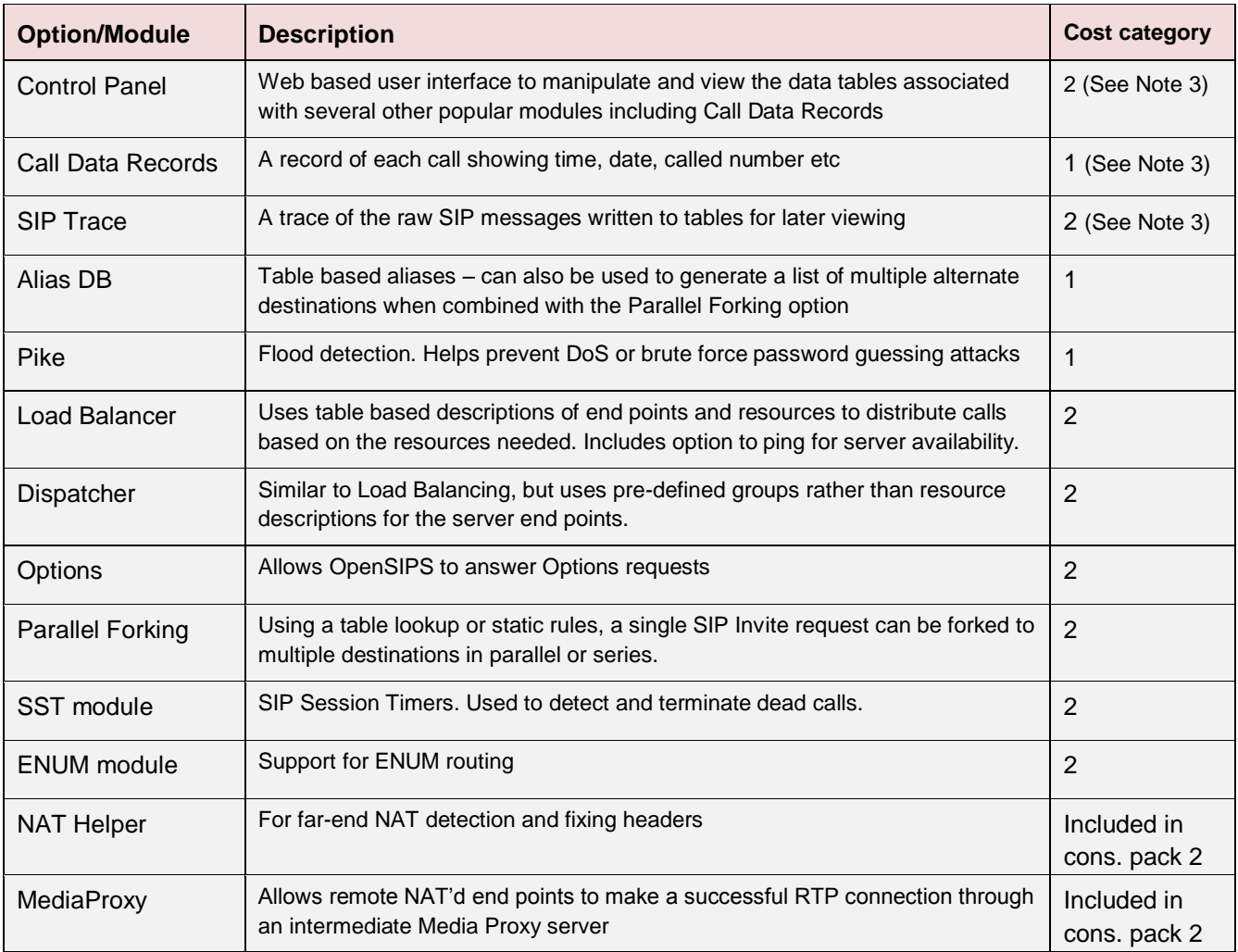

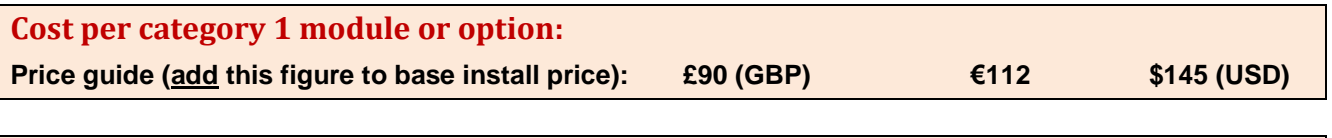

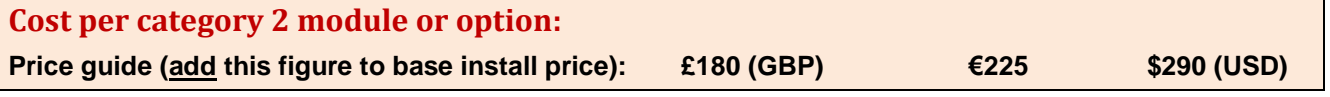

**Note 3:**

It is common to combine the Control Panel, Call Data Records and SIP Trace options. We offer these as an option package at a reduced price as follows:

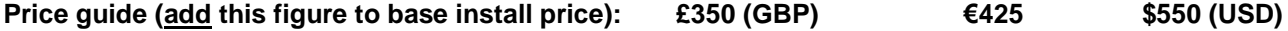

*Note: Euro and Dollar prices subject to prevailing exchange rates*

#### **Advanced options and modules**

The following is a list of the more advanced options and modules that some users may require. It is important to understand that the following represent a base cost and are given for guidance only. In practice, the pricing for advanced options and solutions is negotiable, is subject to individual requirements and the number of hours required to implement a working solution (which may not be predictable in advance).

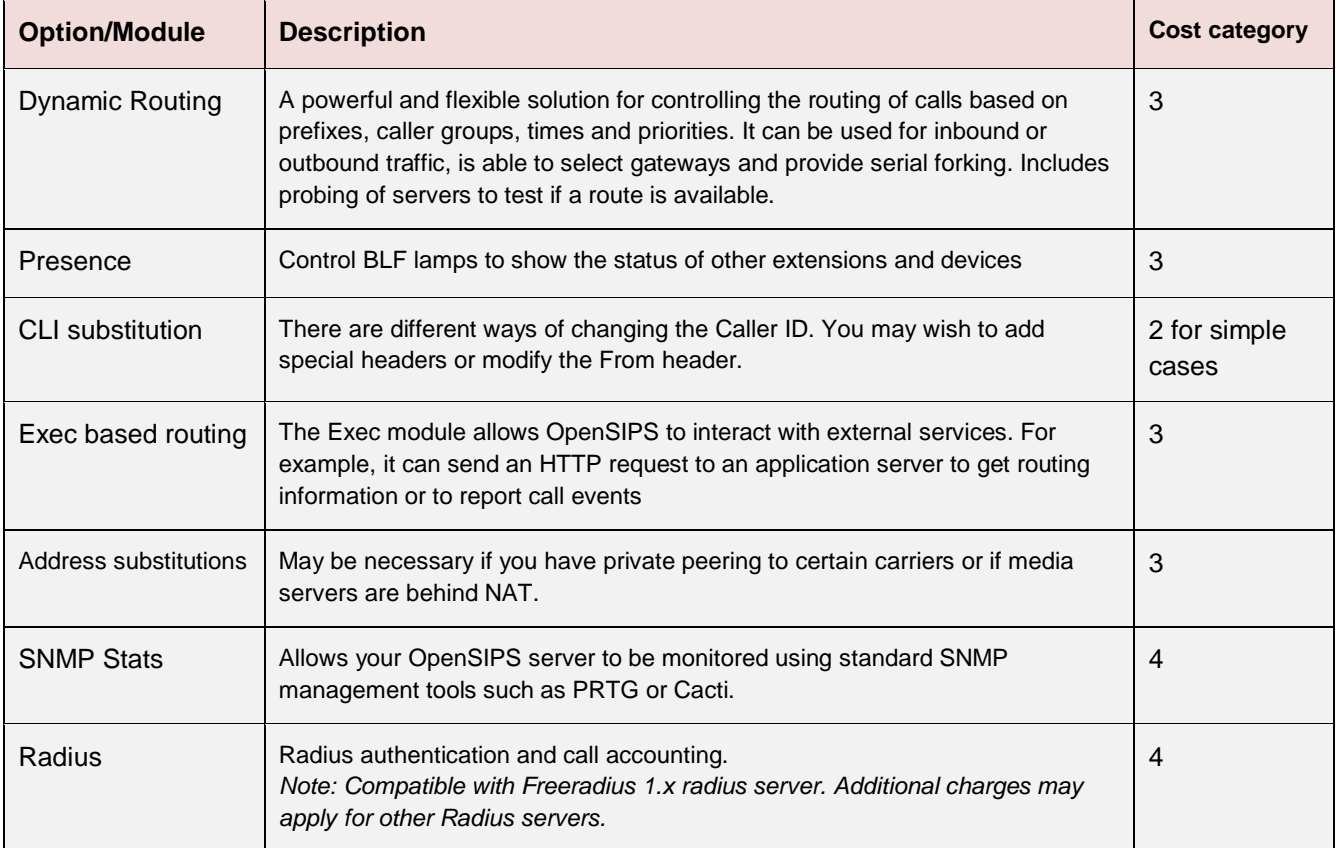

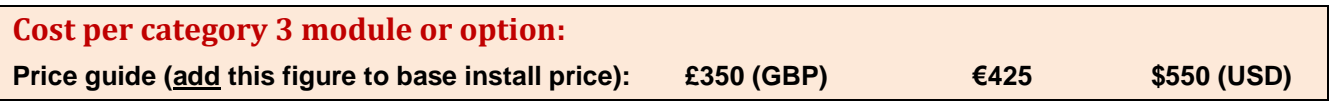

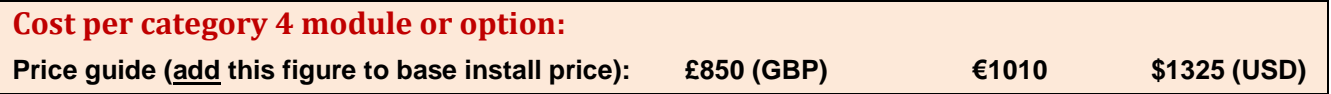

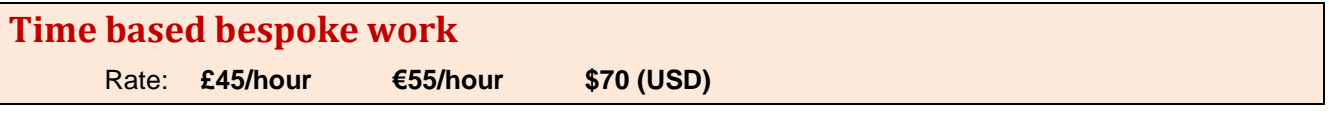

*Note: Euro and Dollar prices subject to prevailing exchange rates*

#### **Billing and Credit Control options**

Due to the greatly variable expectations and requirements of different users, it is not possible to provide pricing guidance for Billing and Credit Control applications.

All pricing for such solutions is negotiable and subject to individual requirements.

# **High Availability Solutions**

Dual OpenSIPS servers can be configured to operate as a cluster – one being the primary server and the other a hot standby in case the primary fails. The basic requirements are:

- *1. Synchronisation of key data across both servers, especially location data for registered UA's*
- *2. Automated switchover from primary to standby in the event of a problem*

The simplest way to ensure that key data are synchronised is to configure both OpenSIPS servers to share a common database server. However, this only makes sense if the database server is resilient. Alternatively, each server may forward a copy of any registrations to the other, thereby allowing both servers to store a local copy of registration locations irrespective of which one received the registration.

Automatic switchover can be accomplished using a Virtual IP address if both servers are on the same subnet. Using DNS, it is possible for servers on different subnets to operate as a cluster (primary with hot standby), but the switchover speed is likely to be quite slow because of DNS caching.

Pricing: Dual servers with a common database No additional charge Forwarding of registrations to paired server Additional charge, from £350 (GBP) Virtual IP address on a single subnet Additional charge, from £600 (GBP)

### **Appendix A: Included modules**

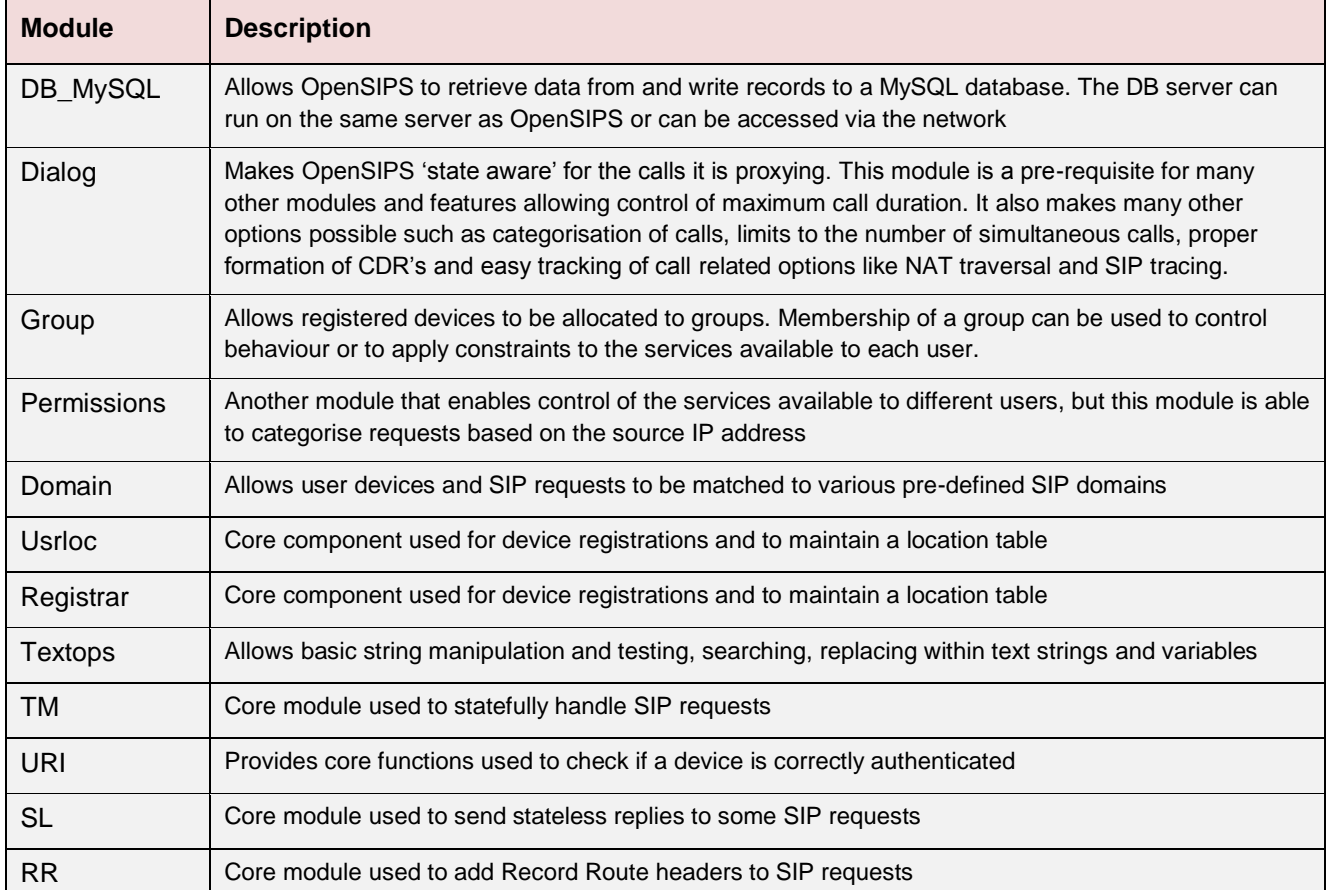

The following OpenSIPS modules are included in the core package: